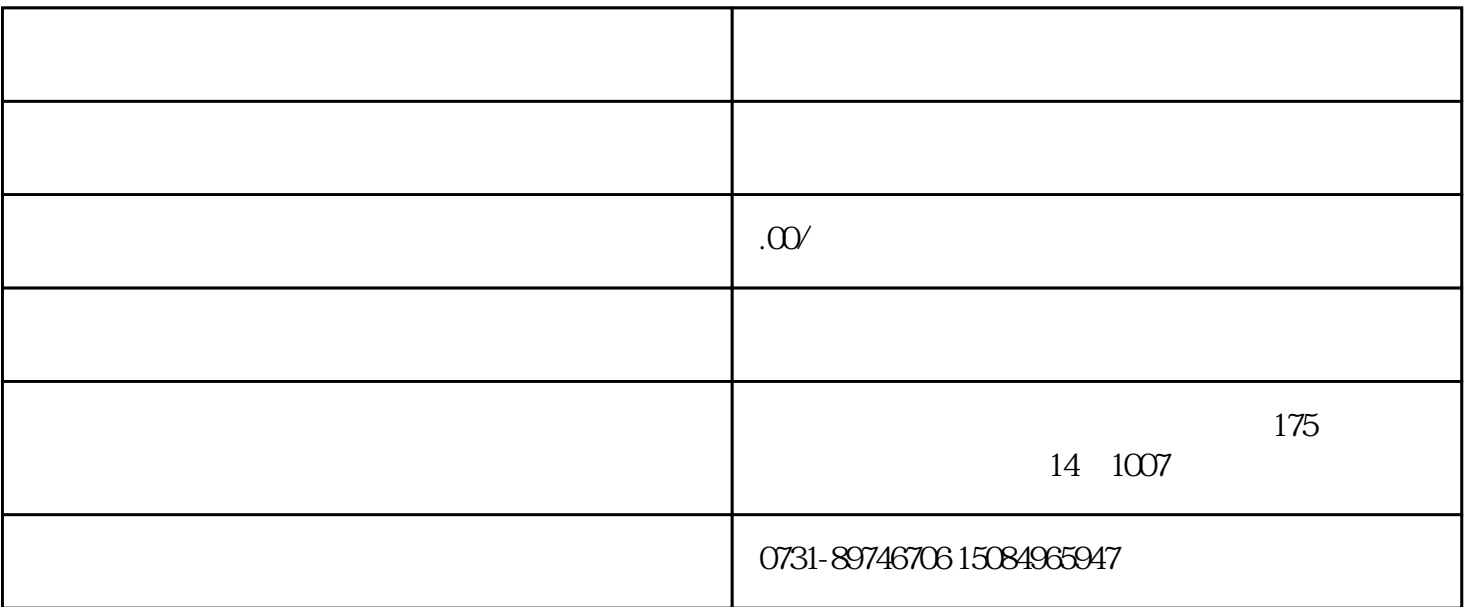

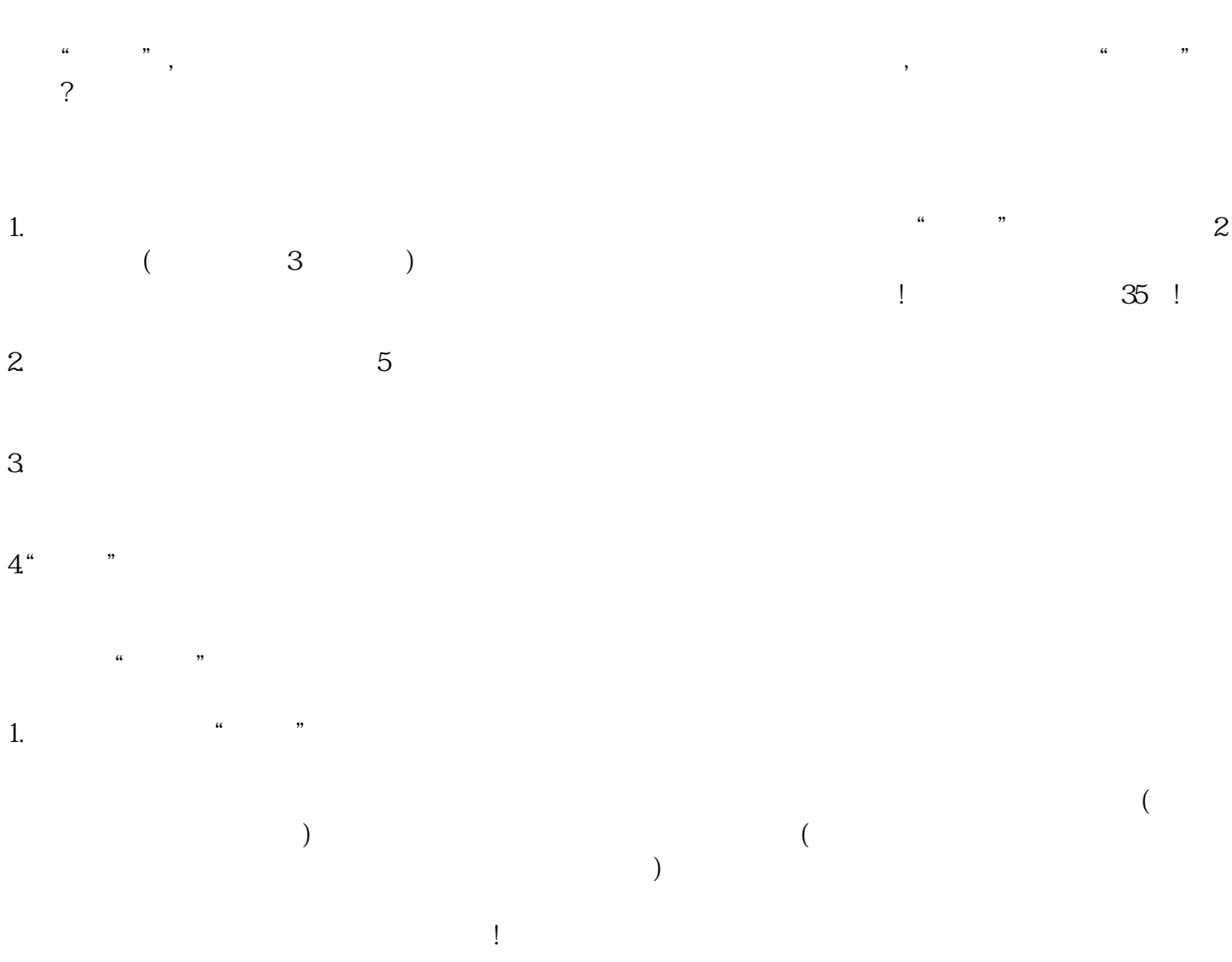

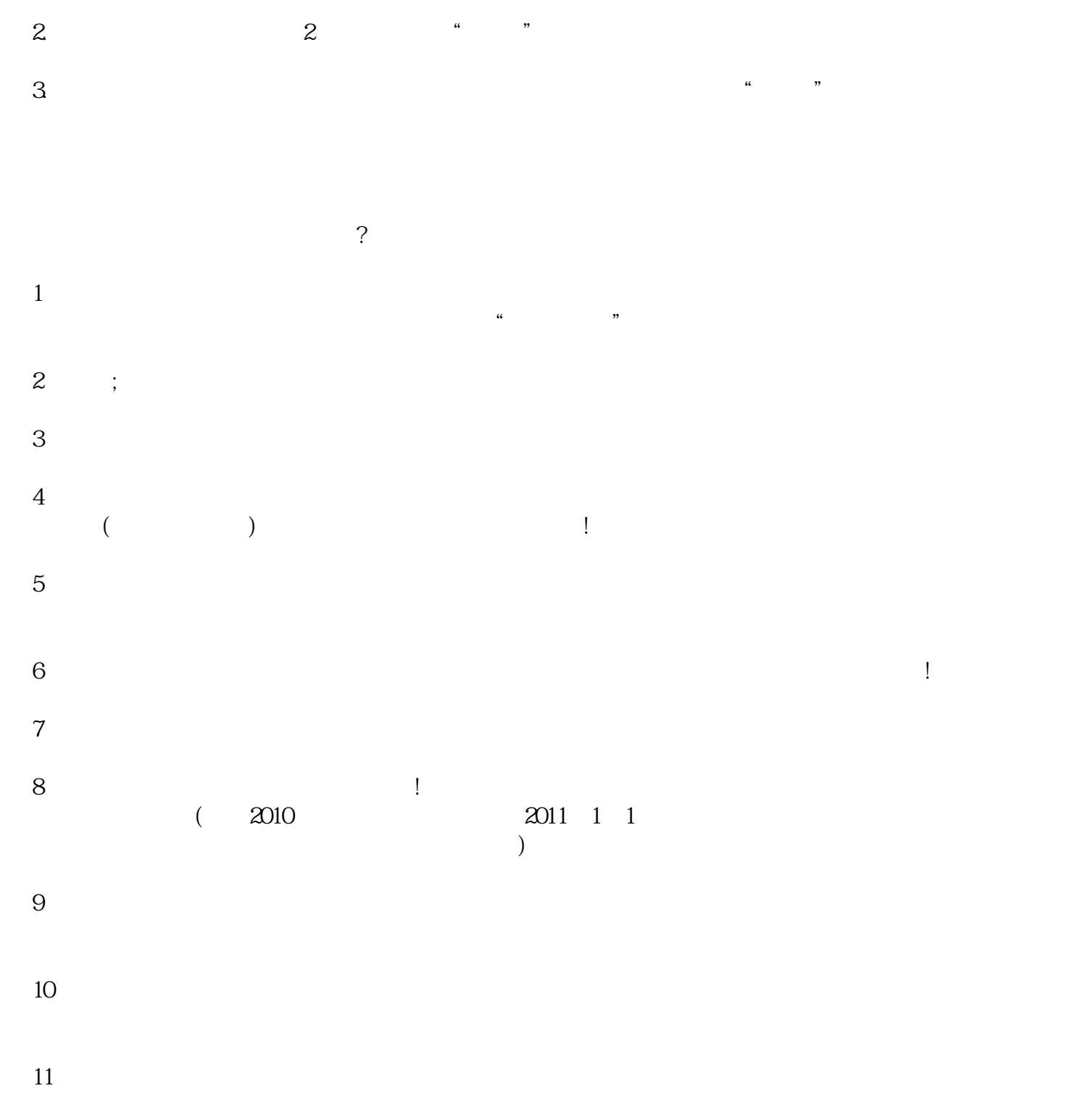

 $12$